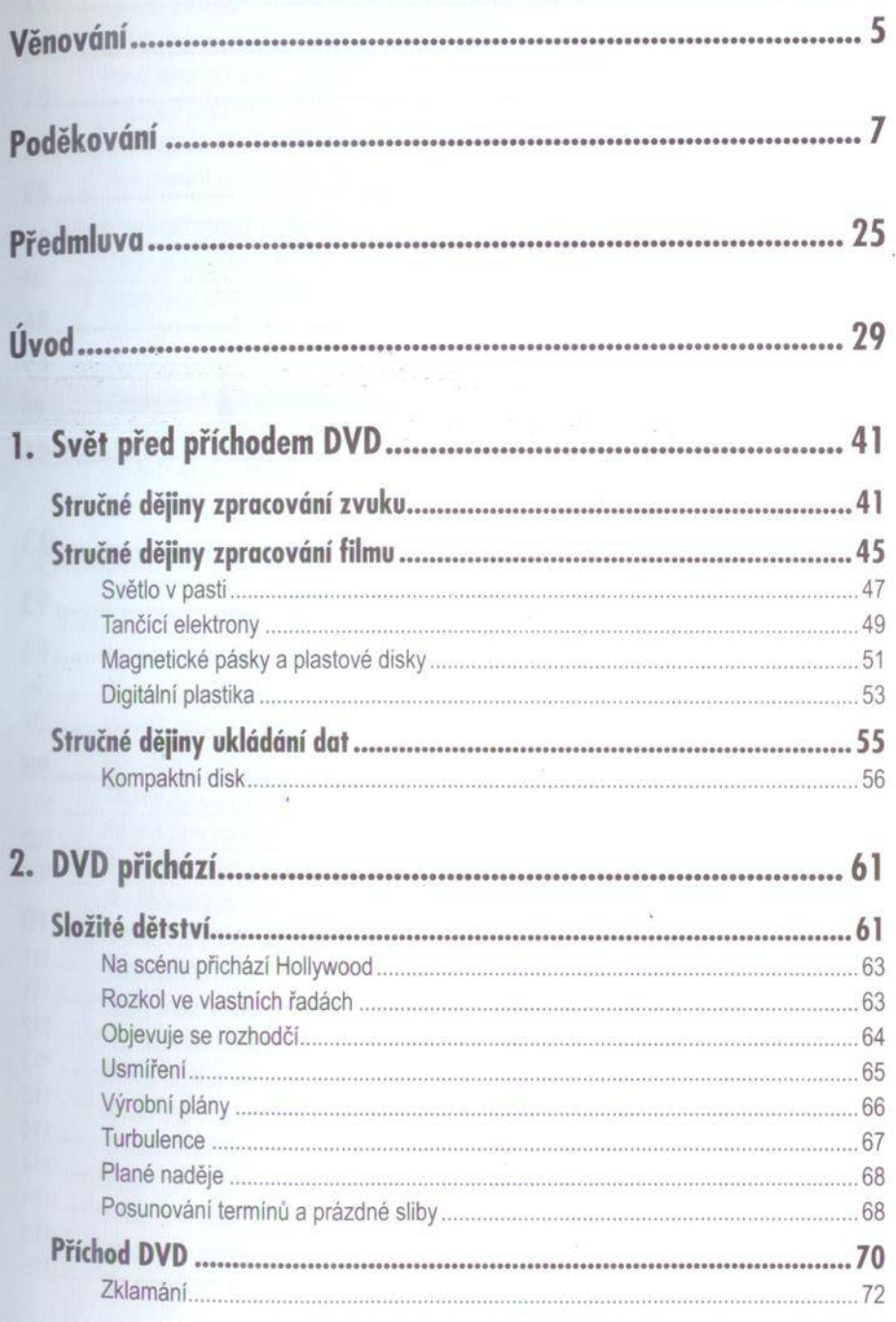

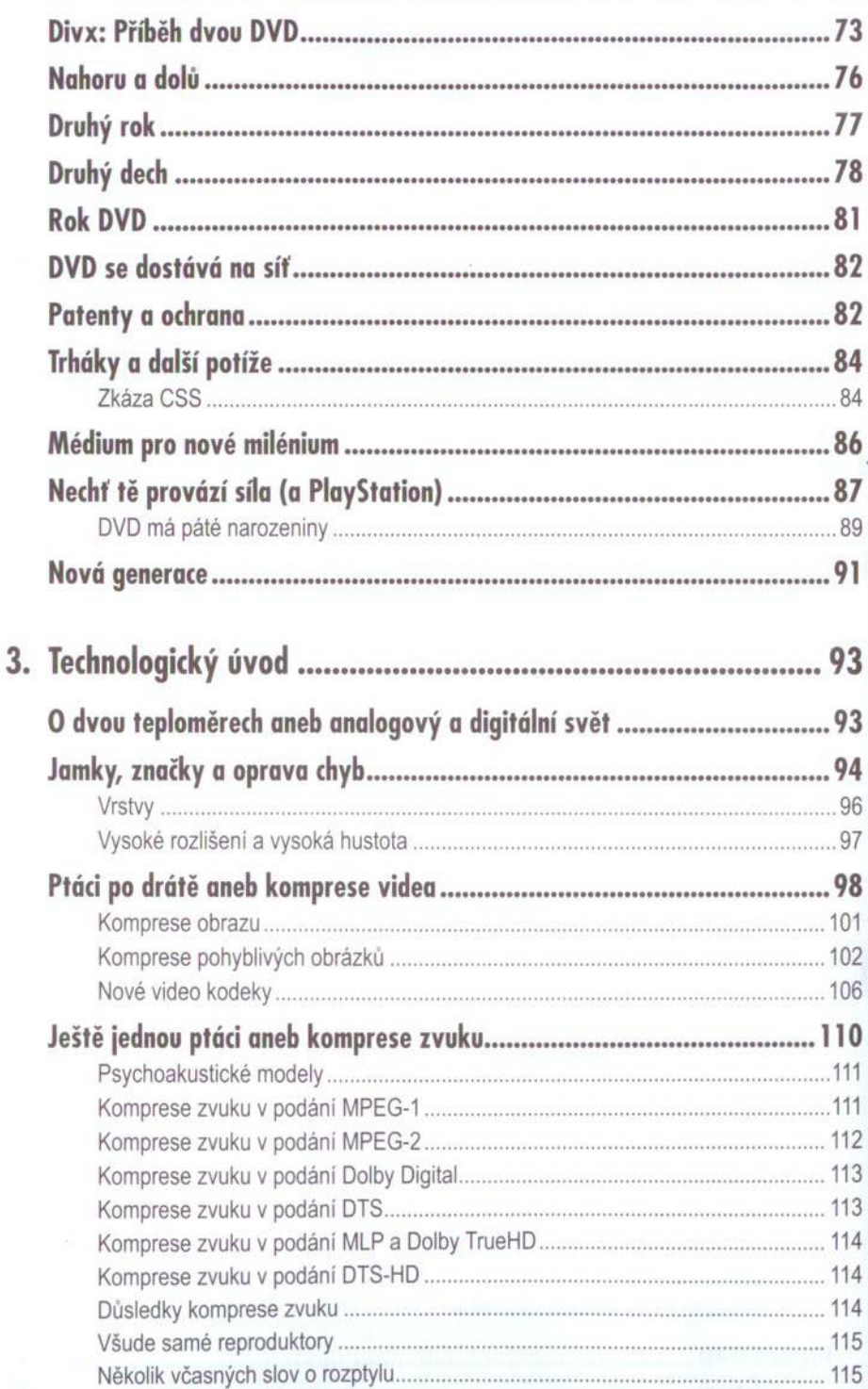

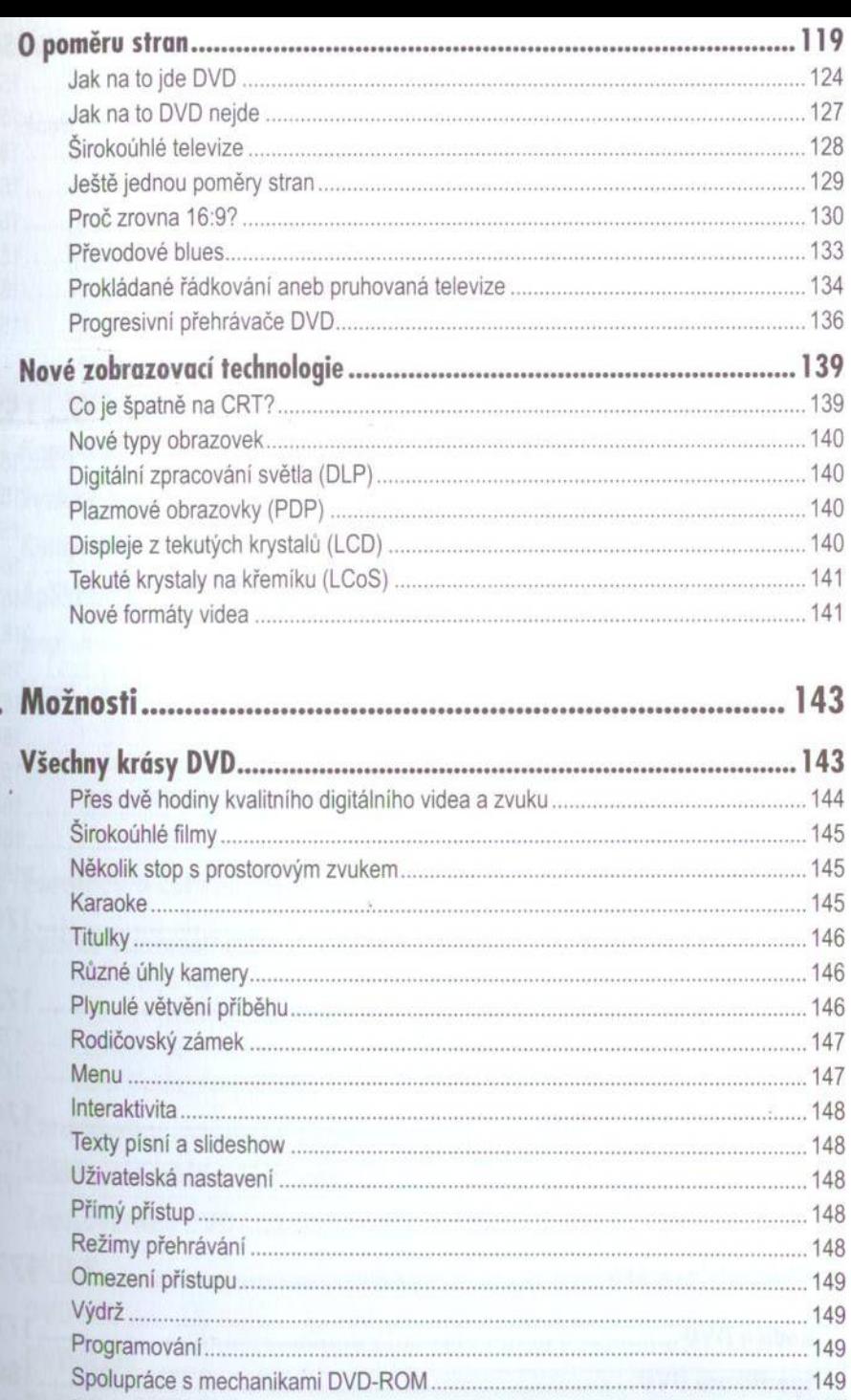

ļ.

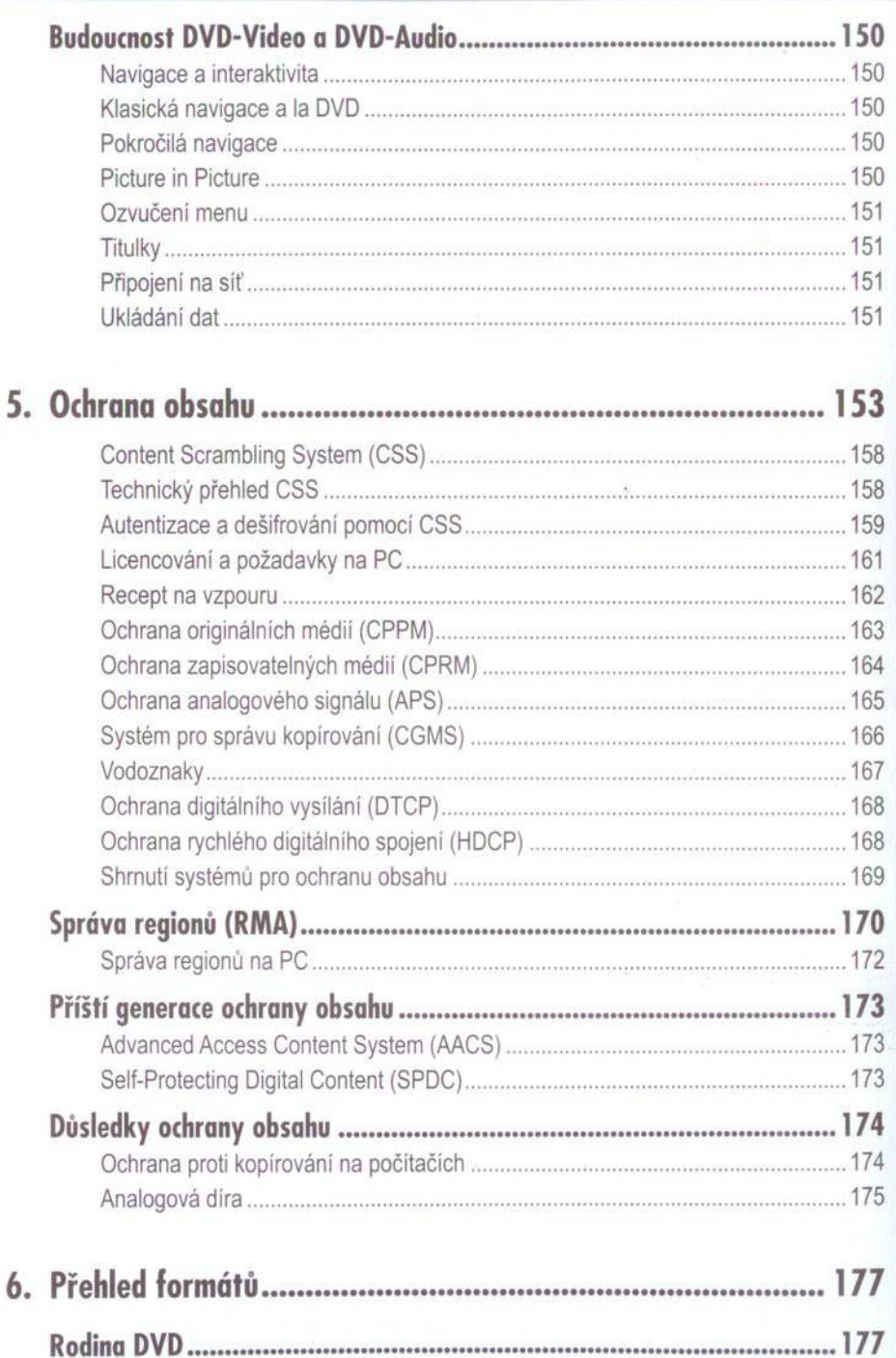

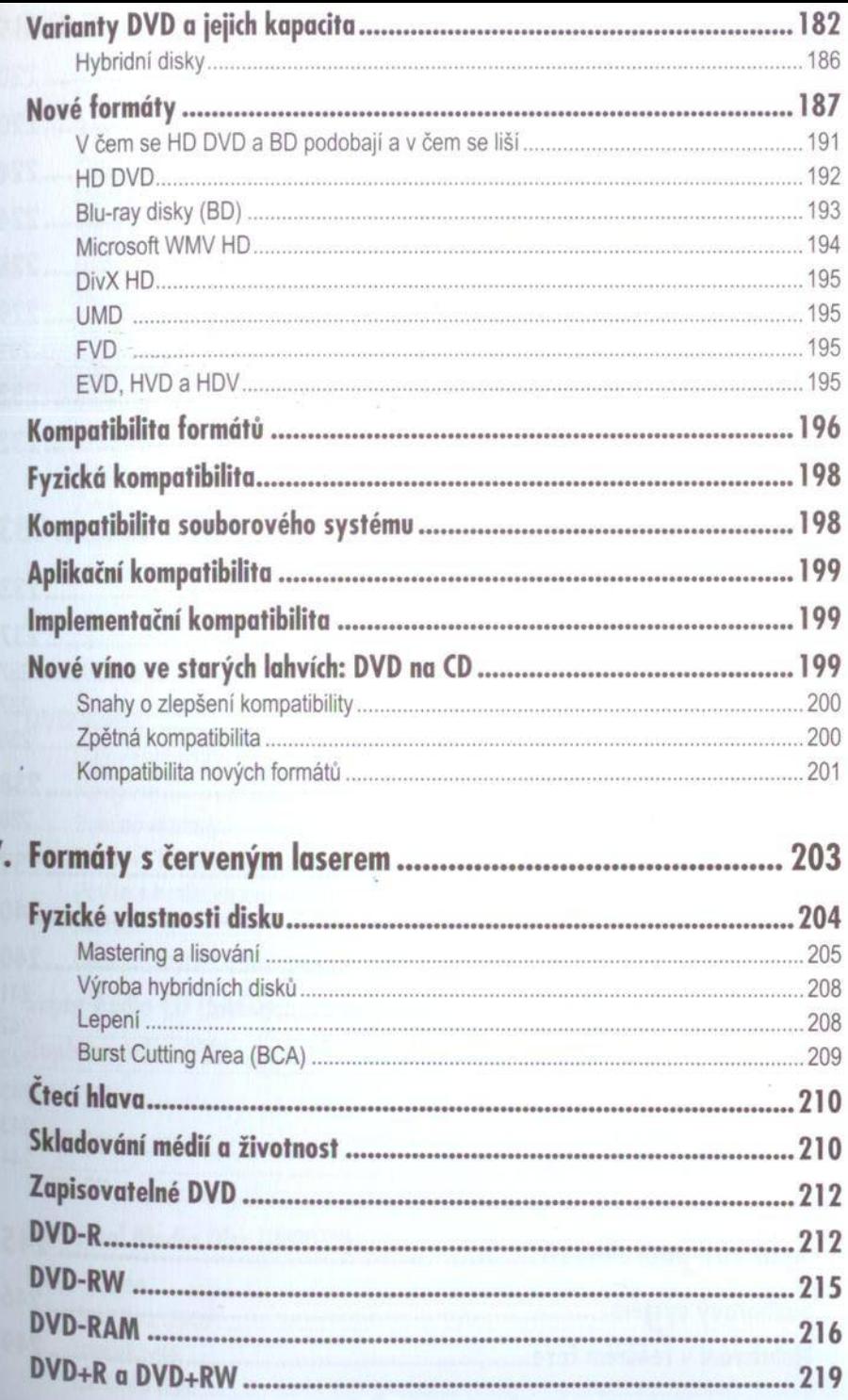

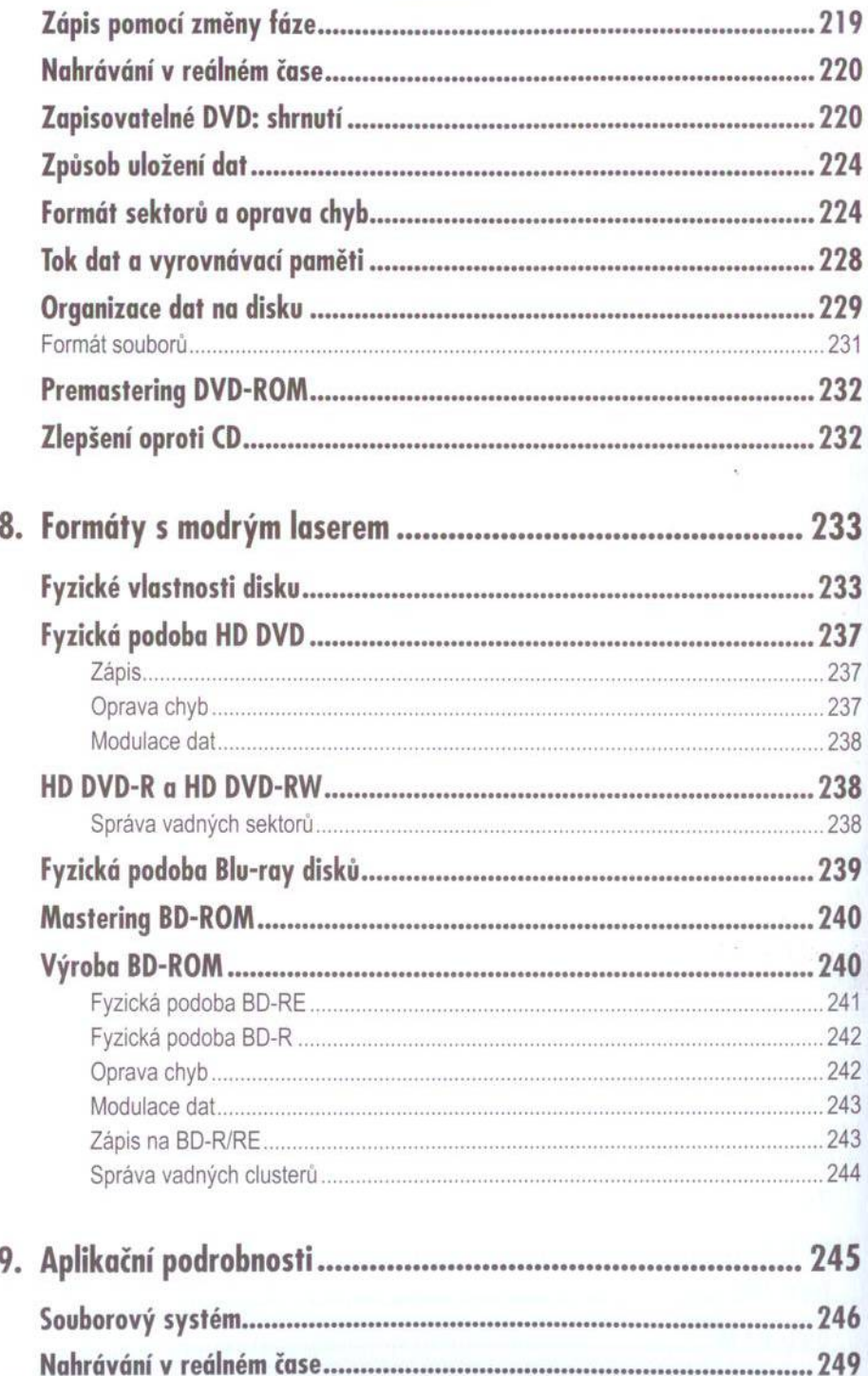

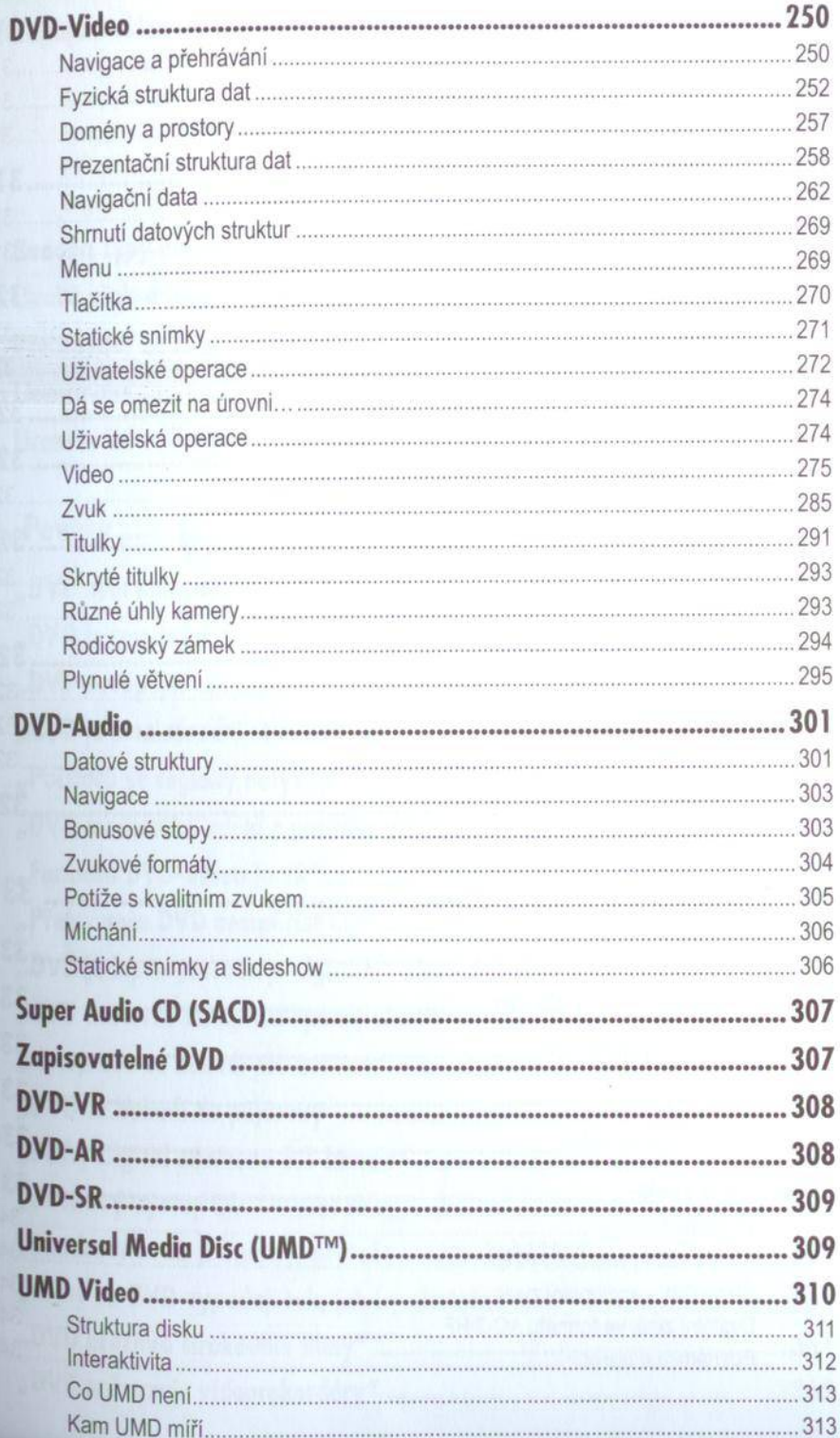

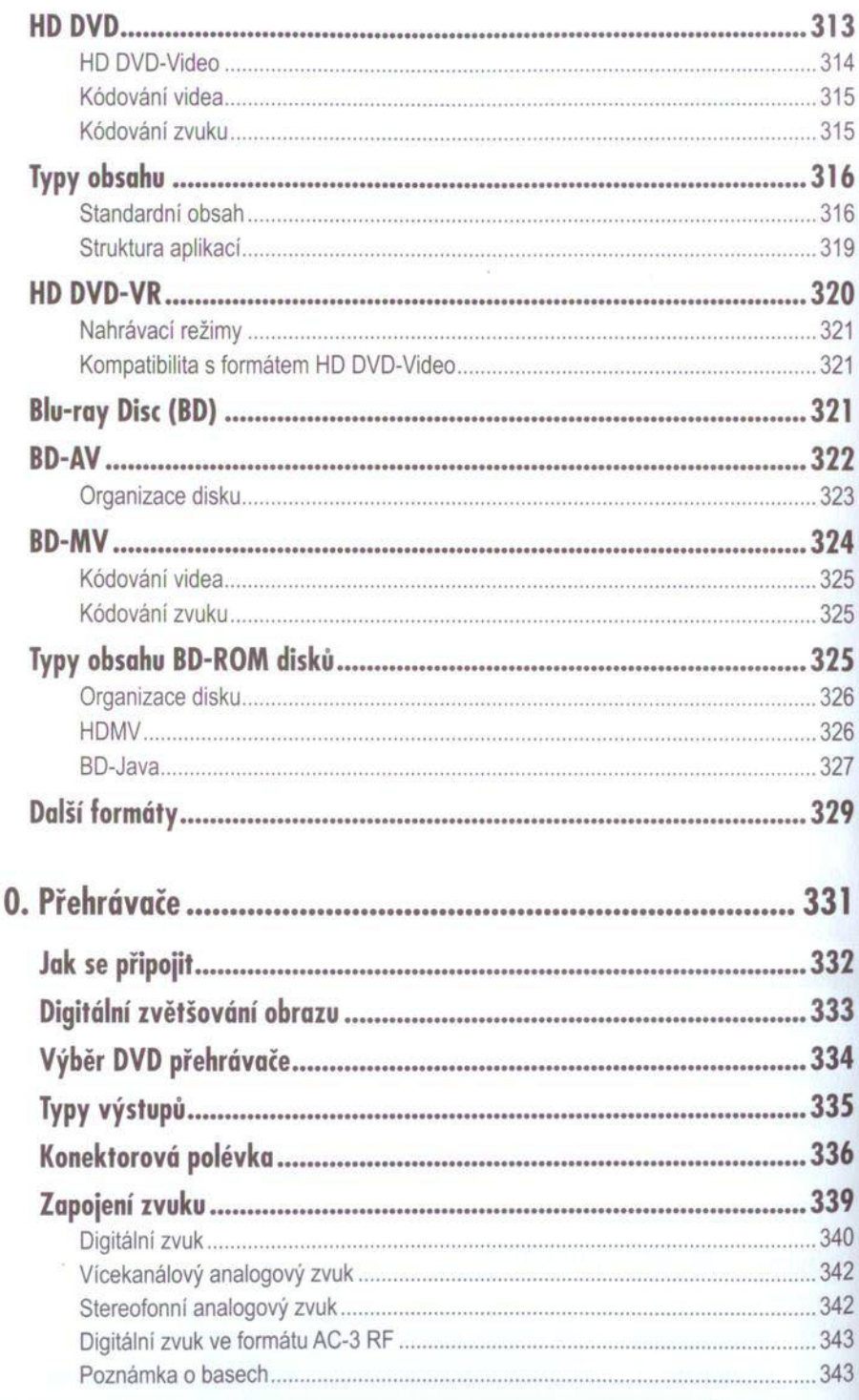

ľ

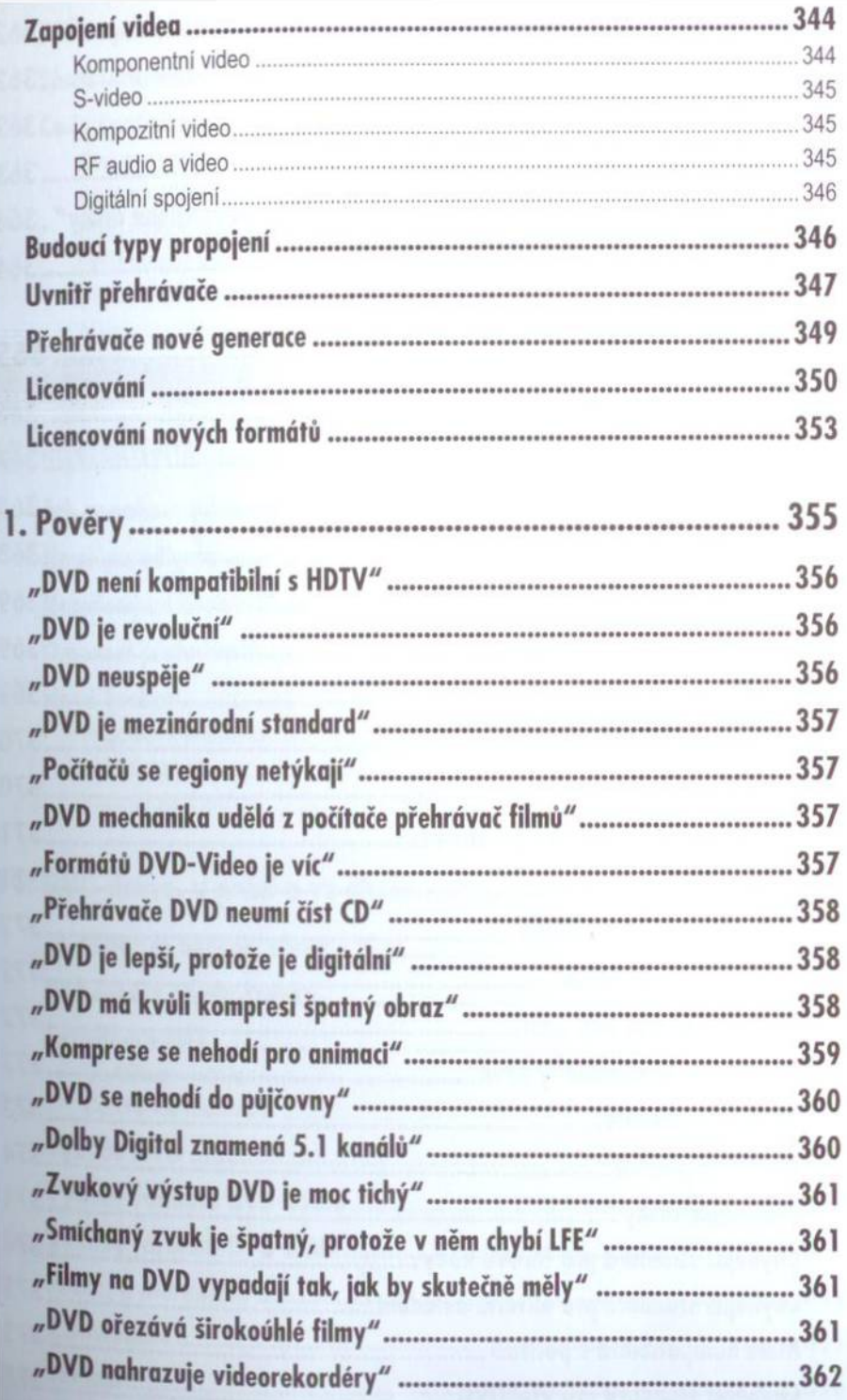

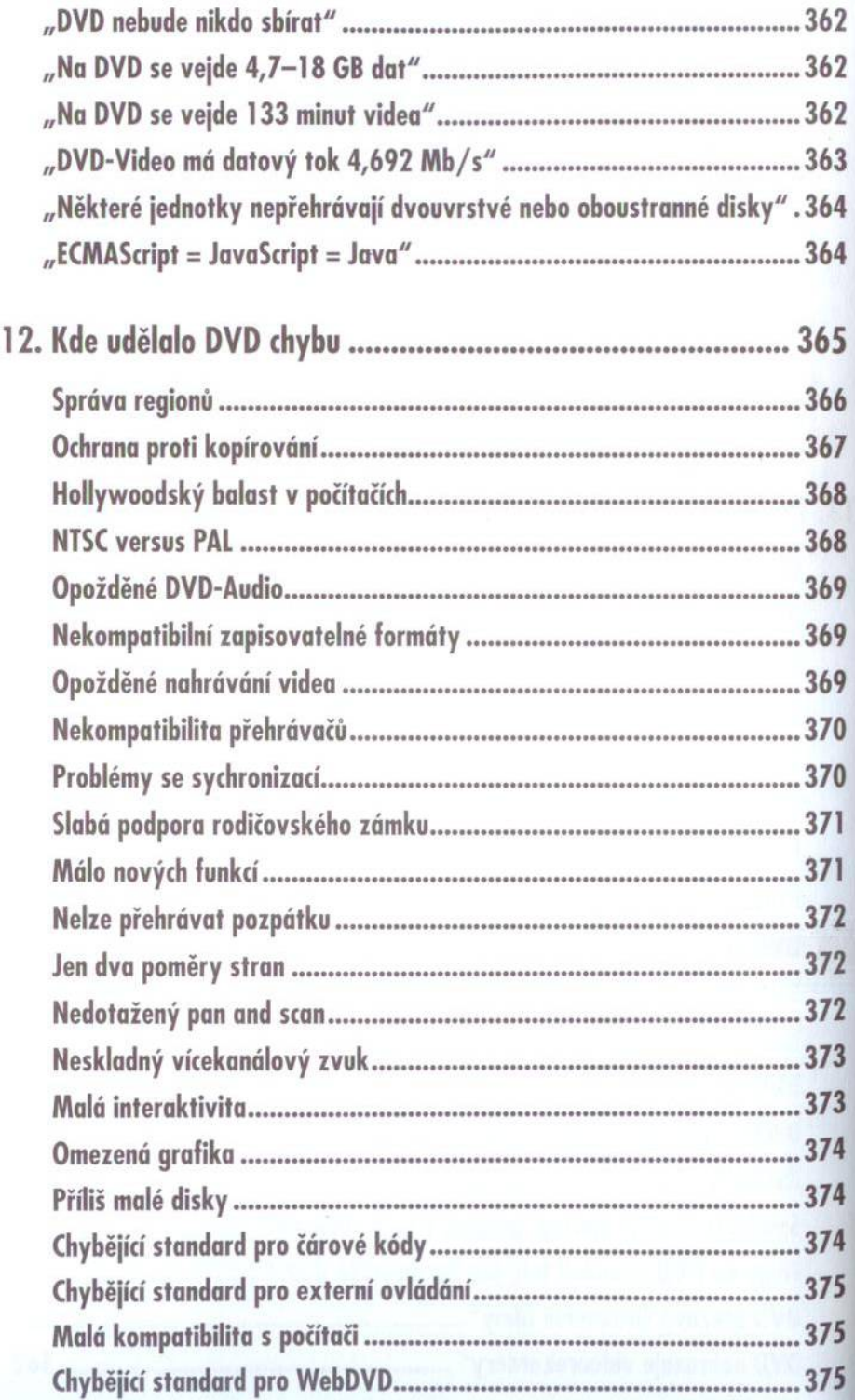

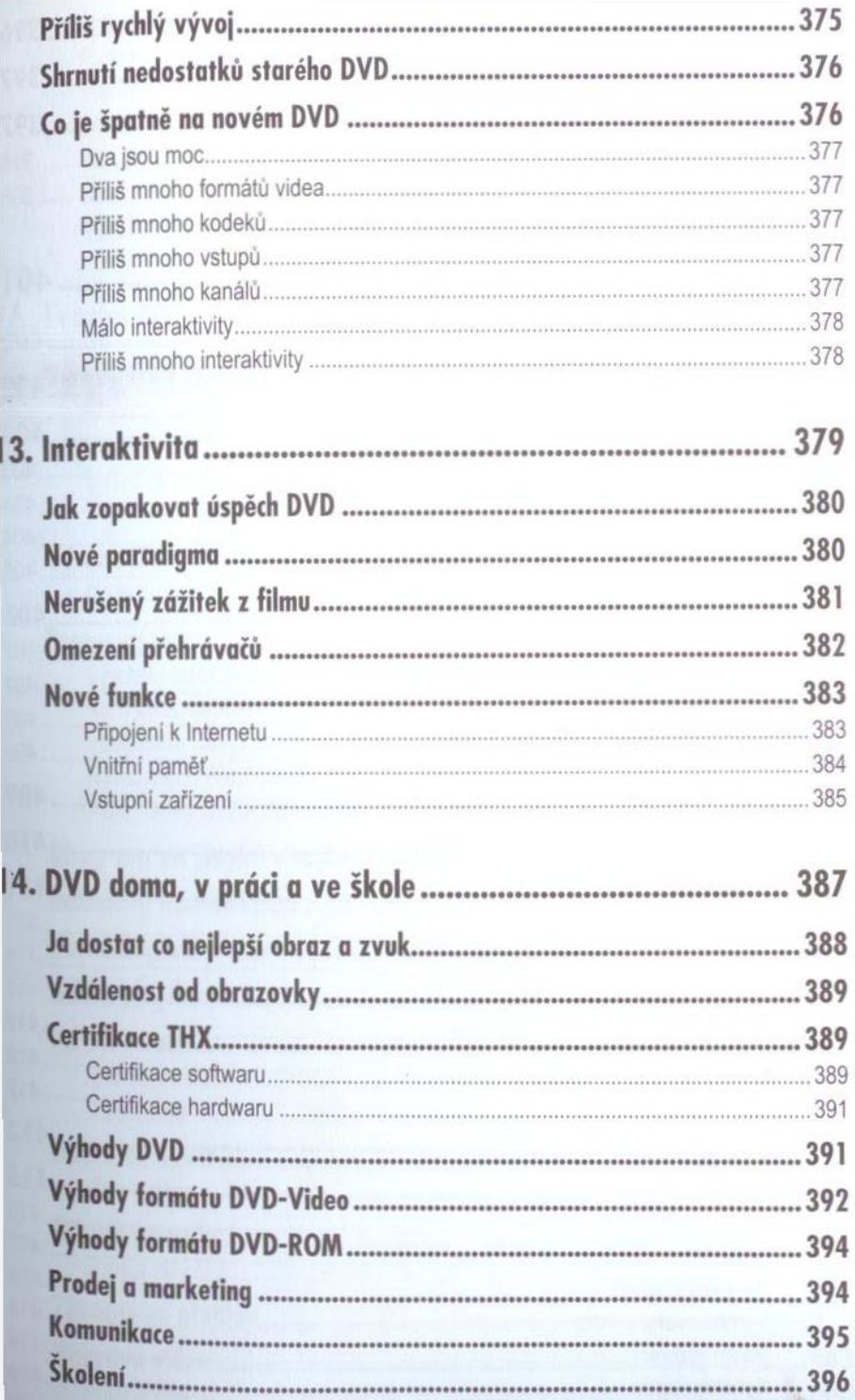

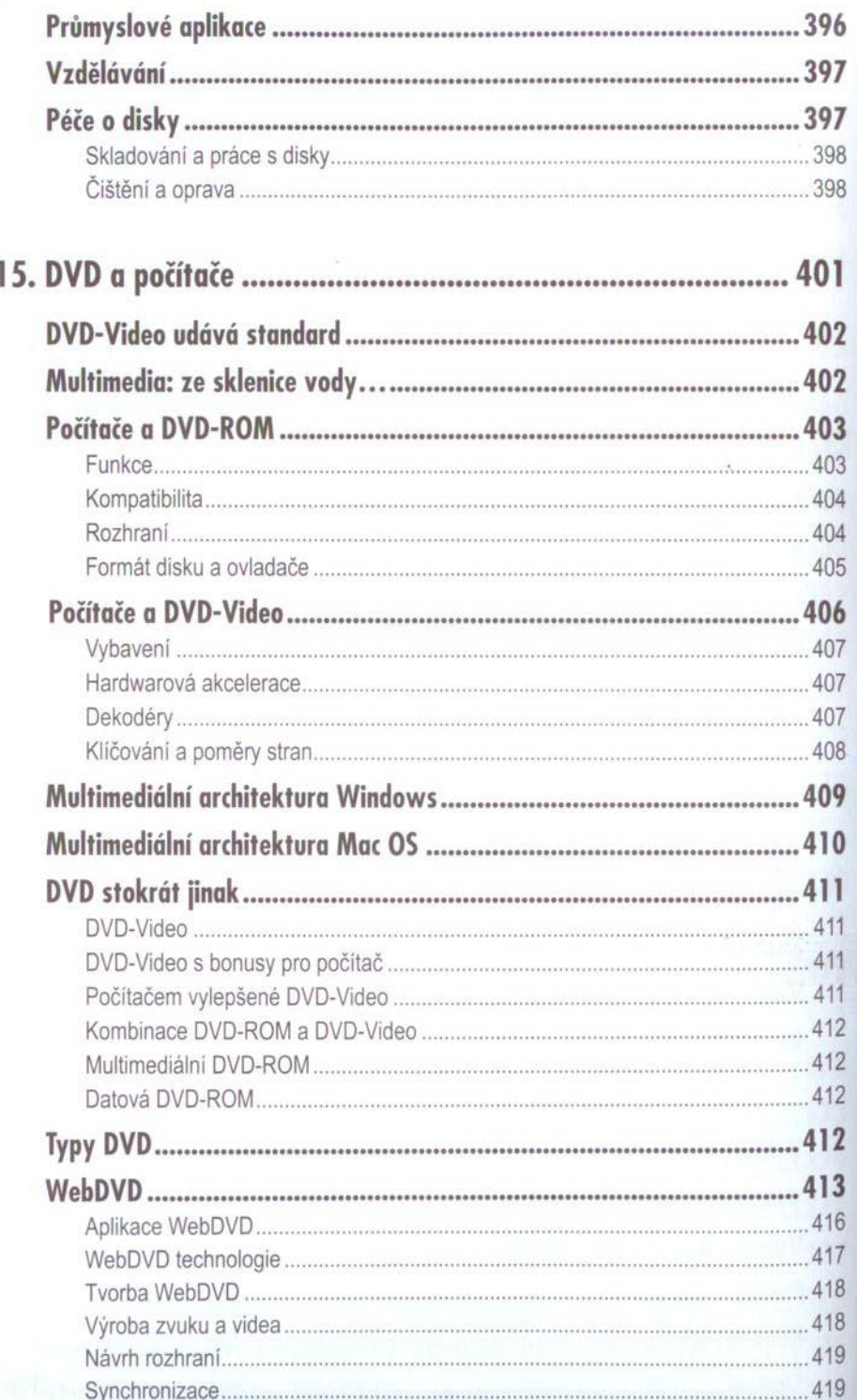

 $\overline{a}$ 

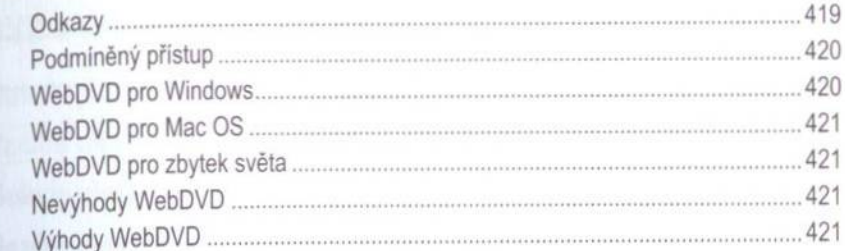

ŀ

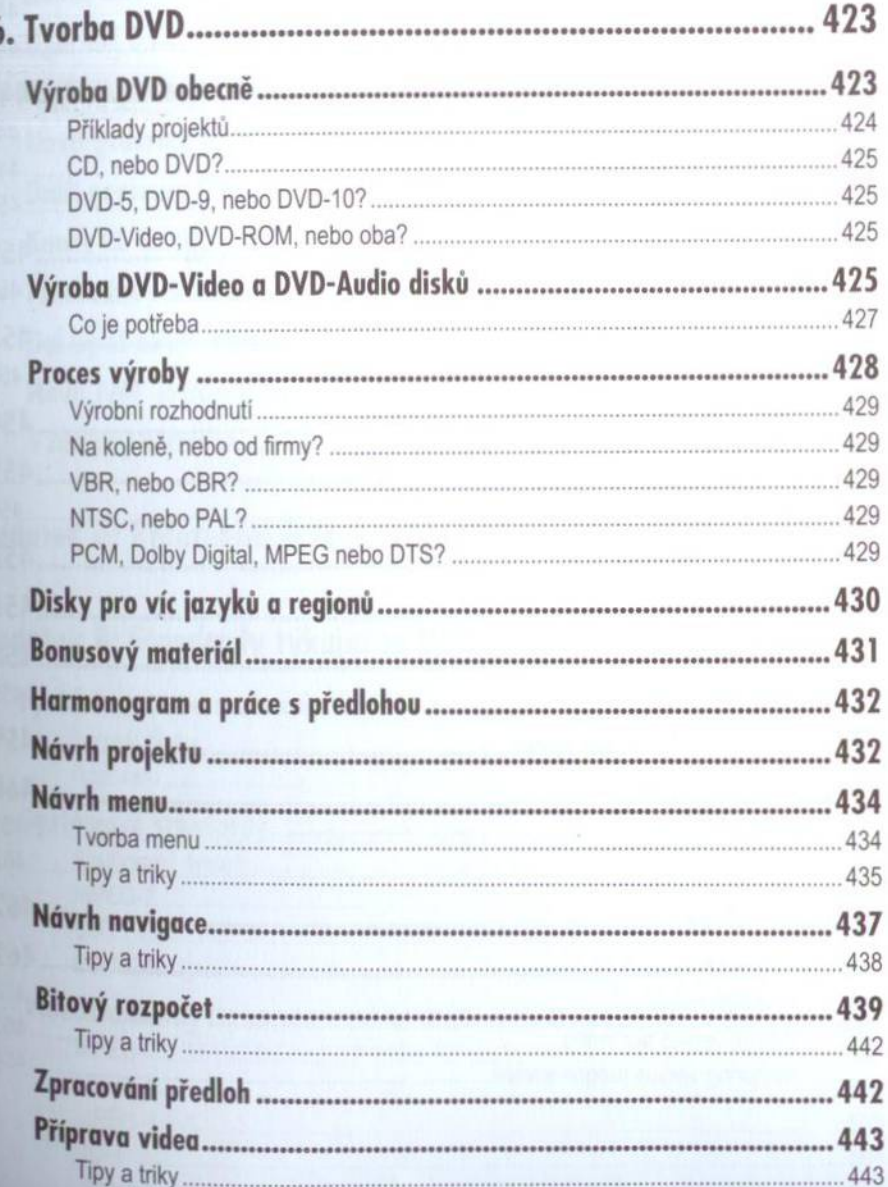

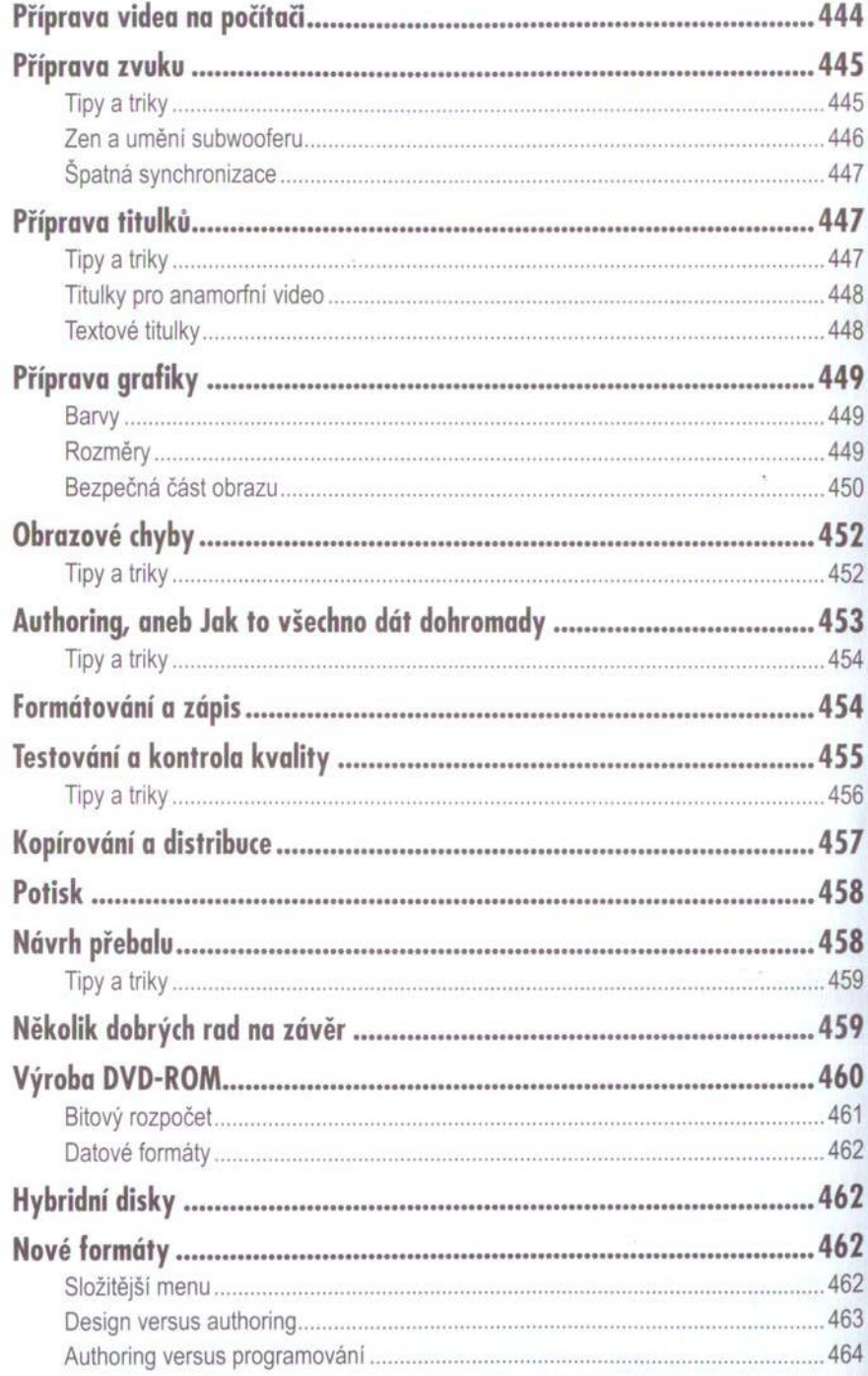

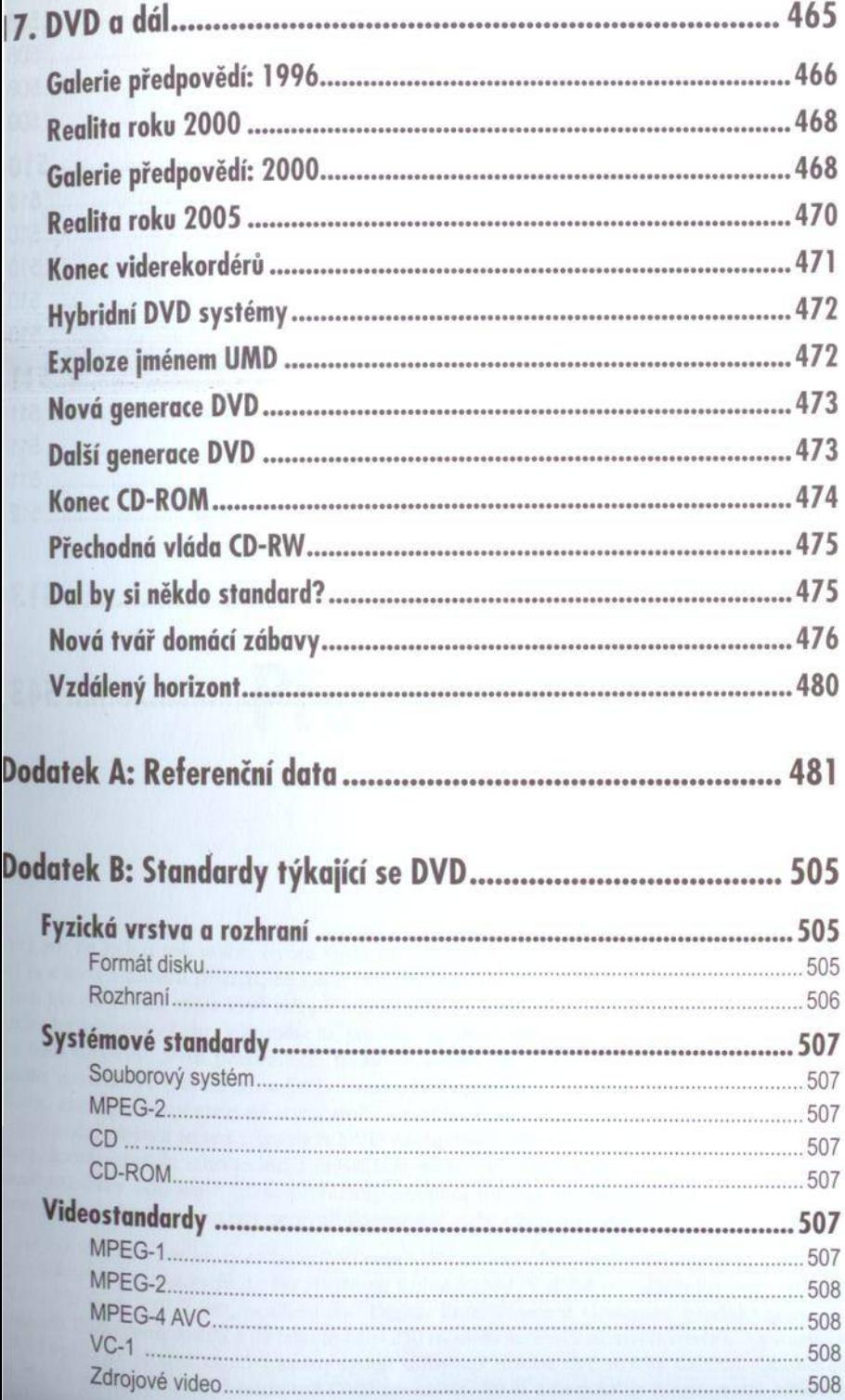

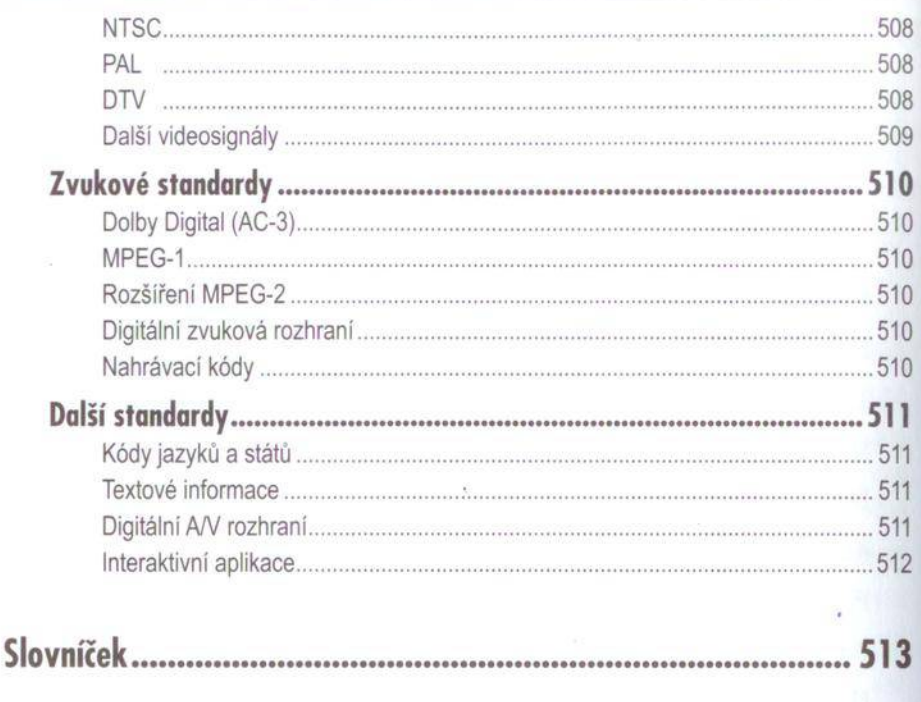

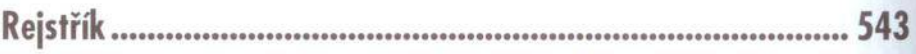